B4B35OSY: Operační systémy Lekce 2. Systémové volání

#### Petr Štěpán stepan@fel.cvut.cz

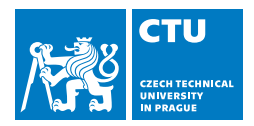

#### October 11, 2017

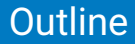

## 1 [Složení OS](#page-2-0)

### 2 [Služby OS](#page-11-0)

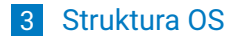

# <span id="page-2-0"></span>**Outline**

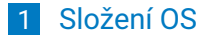

## 2 [Služby OS](#page-11-0)

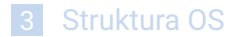

# <span id="page-3-0"></span>Složky OS

- Správa procesorů
- Správa procesů
- Správa (hlavní, vnitřní) paměti
- Správa I/O systému
- Správa disků vnější (sekundární) paměti
- Správa souborů
- Podpora sítí
- Bezpečnost security
- Systém ochrany jádra

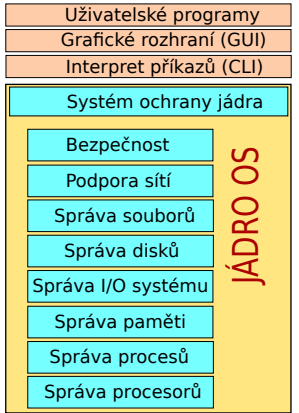

## <span id="page-4-0"></span>Interpret příkazů

- Většina zadání uživatele je předávána operačnímu systému řídícími příkazy, které zadávají požadavky na
	- správu a vytváření procesů
	- ovládání I/O
	- správu sekundárních pamětí
	- správu hlavní paměti
	- zpřístupňování souborů
	- **komunikaci mezi procesy**
	- práci v síti, ...
- **Program, který čte a interpretuje řídicí příkazy se označuje** v různých OS různými názvy
	- **Command-line interpreter (CLI), shell, cmd.exe, sh, bash, ...**
	- Většinou rozumí jazyku pro programování dávek (tzv. skriptů)
	- **Interpret příkazů není částí jádra OS**
	- Interpret příkazů pracuje v uživatelském režimu, který je stejný jako pro Vaše programy

## <span id="page-5-0"></span>GUI

- **První Xerox Alto (1973)**
- Apple Lisa (1983)
- X window (1984) MIT, možnost vzdáleného terminálu přes síť
- Windows 1.0 pro DOS (1985)
- Windows 3.1 (1992) podpora 32-bitových procesorů s ochranou paměti, vylepšená grafika
- Windows NT (1993) preemptivní multitasking, předchůdce Windows XP (2001)

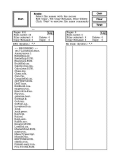

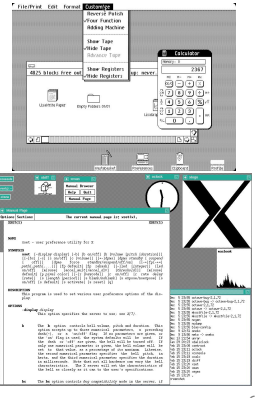

# <span id="page-6-0"></span>Systémové nástroje

- Poskytují prostředí pro vývoj a provádění programů
- $\blacksquare$  Typická skladba
	- **Práce se soubory, editace, kopírování, katalogizace, ...**
	- Získávání, definování a údržba systémových informací
	- Modifikace souborů
	- **Podpora prostředí pro různé programovací jazyky**
	- **Sestavování programů**
	- **Komunikace**
	- **Anti-virové programy**
	- Šifrování a bezpečnost
	- Aplikační programy z různých oblastí
- Systémové nástroje pracují v uživatelském režimu, který je stejný jako pro Vaše programy

# <span id="page-7-0"></span>Jádro OS

- **Poskytuje ochranu/izolaci** 
	- Aplikačních programů mezi sebou
	- **Hardwaru před škodlivými aplikacemi**
	- Dat (souborů) před neoprávněnou manipulací
- Řídí přidělování zdrojů aplikacím
	- **Paměť, procesorový čas, přístup k HW, síti, ...**
- **Poskytuje aplikacím služby** 
	- **■** Jaké?
- Základní dělení jader OS
	- **Mikrojádra** obsahují pouze funkcionalitu, která nemůže být implementována v uživatelském režimu (L4, GNU Mach, NOVA, ... )
	- **Monolitická jádra** pro zrychlení práce OS obsahuje i části, které by mohly být v uživatelském režimu (Windows, Linux, OSX, ... )

# <span id="page-8-0"></span>Ochrana jádra OS

- Ochrana jádra
	- mechanismus pro kontrolu a řízení přístupu k systémovým a uživatelským zdrojům (paměť, HW zařízení, soubory, ... )
- Systém ochran "prorůstá" všechny vrstvy OS
- Systém ochran musí
	- rozlišovat mezi autorizovaným a neautorizovaným použitím
	- poskytnout prostředky pro prosazení legální práce
- Detekce chyb
	- Chyby interního a externího hardware
		- Chyby paměti, výpadek napájení
		- Chyby na vstupně/výstupních zařízeních či mediích ("díra" na disku)
	- Softwarové chyby
		- **Aritmetické přetečení, dělení nulou**
		- $\blacksquare$  Pokus o přístup k "zakázaným" paměťovým lokacím (ochrana paměti)
	- OS nemůže obsloužit žádost aplikačního programu o službu
		- Např. "k požadovanému souboru nemáš právo přistupovat"

# <span id="page-9-0"></span>Ochrana jádra OS

- Základ ochrany OS, přechod do systémového módu
	- Intel x86 rozlišuje 4 úrovně ochrany (priviledge level):  $0 -$ jádro OS,  $3 -$ uživatelský mód
	- Jiné architektury mají většinou jen dva módy (jeden bit ve stavovém slově)
	- V uživatelském módu jsou některé instrukce zakázané (opakování jaké?)
- Přechod z uživatelského módu do systémového
	- pouze programově vyvolaným přerušením
	- speciální instrukce (trap, int, sysenter, swi, ...)
	- nejde spustit cokoliv, spustí se pouze kód povolený operačním systémem
	- Systémová volání služby jádra (system calls)
- Přechod ze systémového módu do uživatelského
	- Speciální instrukce či nastavení odpovídajících bitů ve stavovém slově FLAGS
	- návrat z přerušení

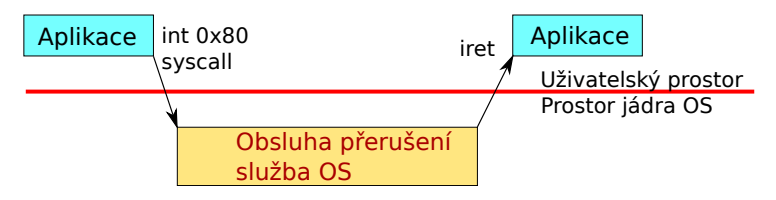

## <span id="page-10-0"></span>Ochrana jádra OS

Uživatel má do jádra OS přístup pouze přes přerušení

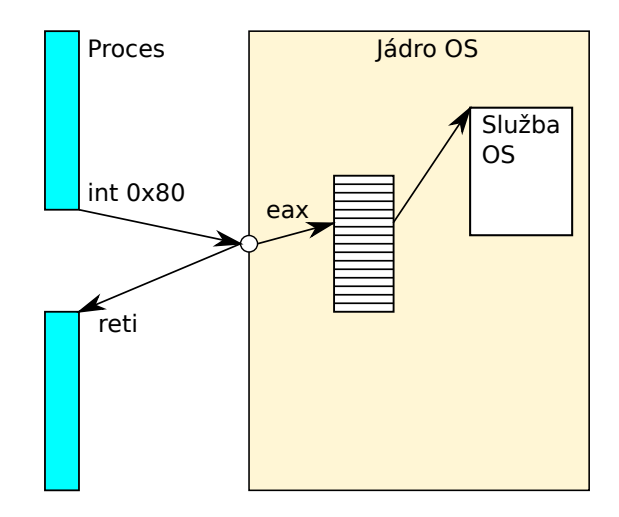

<span id="page-11-0"></span>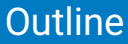

### 1 [Složení OS](#page-2-0)

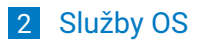

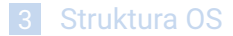

## <span id="page-12-0"></span>Služby jádra OS

#### x86 System Call Example – Hello World on Linux

```
.section .rodata
greeting:
     .string "Hello World\n"
     .text
     .global _start
_start:
     mov $4,%eax ; write is syscall no. 4
     mov $1,%ebx ; file descriptor, 1 je stdout
     mov $greeting,%ecx ; address of the data
     mov $12,%edx ; length of the data
     int $0x80 ; call the system
```
# <span id="page-13-0"></span>Služby jádra OS

#### ■ Služby jádra jsou číslovány

- Registr eax obsahuje číslo požadované služby
- Ostatní registry obsahují parametry, nebo odkazy na parametry
- Problém je přenos dat mezi pamětí jádra a uživatelským prostorem
	- malá data lze přenést v registrech návratová hodnota funkce
	- velká data uživatel musí připravit prostor, jádro z/do něj nakopíruje data, předává se pouze adresa (ukazatel)

Volání služby jádra na strojové úrovni není komfortní

- Je nutné použít assembler, musí být dodržena volací konvence
- Zapouzdření pro programovací jazyky API
- Základem je běhová knihovna jazyka C (libc, C run-time library)
- **Linux system call table**

```
http://docs.cs.up.ac.za/programming/asm/derick_tut/syscalls.html
Windows system call table
```

```
http://j00ru.vexillium.org/ntapi/
```
## <span id="page-14-0"></span>Application Binary Interface – ABI

#### ■ Definuje rozhraní na úrovni strojového kódu:

- V jakých registrech se předávají parametry
- V jakém stavu je zásobník
- **Zarovnání vícebytových hodnot v paměti**
- ABI se liší nejen mezi OS, ale i mezi procesorovými architekturami stejného OS.
	- Např: Linux i386, amd64, arm,  $\dots$
	- Možnost podpory více ABI: int 0x80, sysenter, 32/64 bit

## <span id="page-15-0"></span>ABI Linuxu

32 bitový systém (i386): instrukce int 0x80

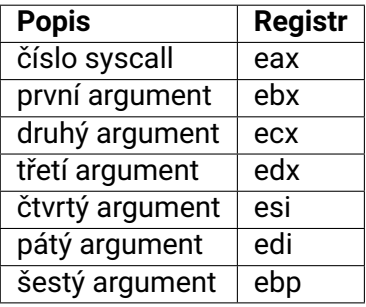

64 bitový systém (amd64): instrukce syscall

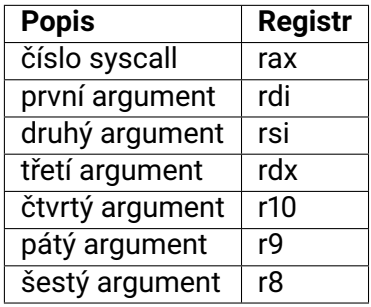

# <span id="page-16-0"></span>Application Programming Interface – API

- Definice rozhraní pro služby OS (system calls) na úrovni zdrojového kódu
	- **J**ména funkcí, parametry, návratové hodnoty, datové typy
- **POSIX (IEEE 1003.1, ISO/IEC 9945)** 
	- Specifikuje nejen system calls ale i rozhraní standardních knihovních podprogramů a dokonce i povinné systémové programy a jejich funkcionalitu (např. ls vypíše obsah adresáře)
	- <http://www.opengroup.org/onlinepubs/9699919799/nframe.html>
- **Nin API** 
	- Specifikace volání základních služeb systému v MS Windows
- **Nesystémová API:** 
	- Standard Template Library pro C++
	- Java API
	- REST API webových služeb

# <span id="page-17-0"></span>Volání služeb jádra OS přes API

Aplikační program (proces) volá službu OS:

- Zavolá podprogram ze standardní systémové knihovny
- Ten transformuje volání na systémové ABI a vykoná instrukci pro systémové volání
- Ta přepne CPU do privilegovaného režimu a předá řízení do vstupního bodu jádra
- Podle kódu požadované služby jádro zavolá funkci implementující danou službu (tabulka ukazatelů)
- **Po provedení služby se řízení vrací aplikačnímu programu** s případnou indikací úspěšnosti

## <span id="page-18-0"></span>**POSIX**

- **Portable Operating System Interface for Unix IEEE standard pro** systémová volání i systémové programy
- Standardizační proces začal 1985 důležité pro přenos programů mezi systémy
- 1988 POSIX 1 Core services služby jádra
- 1992 POSIX 2 Shell and utilities systémové programy a nástroje
- 1993 POSIX 1b Real-time extension rozšíření pro operace reálného času
- 1995 POSIX 1c Thread extension rozšíření o vlákna
- Po roce 1997 se spojil s ISO a byl vytvořen standard POSIX:2001 a POSIX:2008

<span id="page-19-0"></span>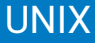

- Operační systém vyvinutý v 70. letech v Bellových laboratořích
- Protiklad tehdejšího OS Multix
- Motto: **V jednoduchosti je krása**
- Ken Thompson, Dennis Ritchie
- **Pro psaní OS si vyvinuli programovací jazyk C**
- Jak UNIX tak C přežilo do dnešních let
- Linux, FreeBSD, \*BSD, GNU Hurd, VxWorks...

## <span id="page-20-0"></span>Unix v kostce

 $\blacksquare$  Všechno je soubor<sup>1</sup>

■ Systémová volání pro práci se soubory:

- open(pathname, flags)  $\rightarrow$  file descriptor (celé číslo)
- read(fd, data, délka)
- write(fd, data, délka)
- ioctl(fd, request, data) vše ostatní co není read/write
- close( $fd$ )

Souborový systém:

- $\blacksquare$  /bin aplikace
- $\blacksquare$  /etc konfigurace
- $\blacksquare$  /dev přístup k hardwaru
- $\blacksquare$  /lib knihovny

 $^{\text{\tiny{\textsf{1}}}}$ až na síťová rozhraní, která v době vzniku UNIXu neexistovala

## <span id="page-21-0"></span>POSIX dokumentace

**Druhá kapitola manuálových stránek** 

**Příkaz (např. v Linuxu): man 2 joctl** 

ioctl(2) Linux man page

Name

ioctl control device

Synopsis

```
#include <sys/ioctl.h>
int i \cdot oct1(int d. int request, ...);
```
Description

The ioctl() function manipulates the underlying device parameters of special files. In particular, many operating characteristics of character special files (e.g., terminals) may be controlled with ioctl() requests. The argument d must be an open file descriptor.

The second argument is a device-dependent request code. The third argument is an untyped pointer to memory. It's traditionally char \*argp (from the days before void \* was valid C), and will be so named for this discussion.

## <span id="page-22-0"></span>POSIX dokumentace

#### Pokračování

An ioctl() request has encoded in it whether the argument is an in parameter or out parameter, and the size of the argument argp in bytes. Macros and defines used in specifying an ioctl() request are located in the file <sys/ioctl.h>.

#### Return Value

Usually, on success zero is returned. A few ioctl() requests use the return value as an output parameter and return a nonnegative value on success. On error, -1 is returned, and errno is set appropriately.

#### Errors

EBADF d is not a valid descriptor.<br>EFAULT argn references an inaccessi EFAULT argp references an inaccessible memory area. EINVAL Request or argp is not valid. ENOTTY d is not associated with a character special device. The specified request does not apply to the kind of object that the descriptor d references.

#### Notes

In order to use this call, one needs an open file descriptor. Often the open(2) call has unwanted side effects, that can be avoided under Linux by giving it the O\_NONBLOCK flag.

#### See Also

 $execve(2)$ ,  $fcnt1(2)$ ,  $ioct1$   $list(2)$ ,  $open(2)$ ,  $sd(4)$ ,  $ttv(4)$ 

# <span id="page-23-0"></span>Přehled služeb jádra

#### **Práce se soubory**

open, close, read, write, lseek

**Správa souborů a adresářů** 

 $\blacksquare$  mkdir, rmdir, link, unlink, mount, umount, chdir, chmod, stat

■ Správa procesů

 $\blacksquare$  fork, waitpid, execve, exit, kill, signal

# <span id="page-24-0"></span>Windows system call API

- Nebylo plně popsáno, skrytá volání využívaná pouze spřátelenými stranami
- Garantováno pouze API poskytované DLL knihovnami (kernel32.dll, user32.dll, ... )
- Win16 16 bitová verze rozhraní pro Windows 3.1
- Win32 32 bitová verze od Windows NT
- Win32 for 64-bit Windows 64 bitová verze rozhraní Win32
- Nová window mohou zavést nová volání, případně přečíslovat staré služby.

# <span id="page-25-0"></span>Windows API příklad

■ Funkce ReadFile() z Win32 API – funkce, která čte z otevřeného souboru

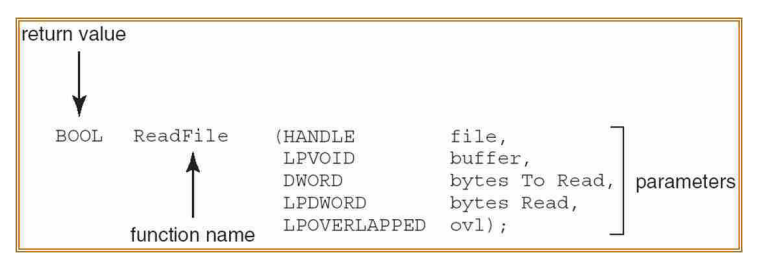

■ Parametry předávané funkci ReadFile()

- HANDLE file odkaz na soubor, ze kterého se čte
- LPVOID buffer odkaz na buffer pro zapsání dat ze souboru
- DWORD bytesToRead kolik bajtů se má přečíst
- LPDWORD bytesRead kolik bajtů se přečetlo
- LPOVERLAPPED ovl zda jde o blokující či asynchronní čtení

## <span id="page-26-0"></span>Porovnání POSIX a Win32

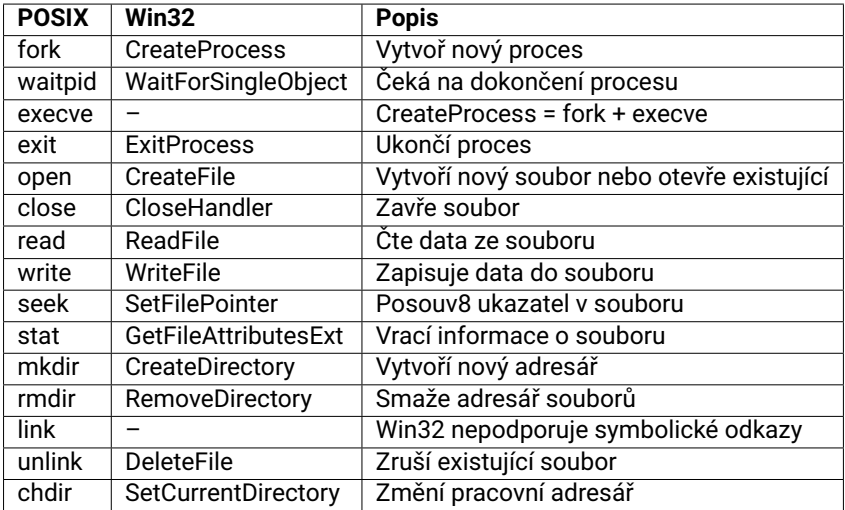

POSIX služby mount, umount, kill, chmod a další nemají ve Win32 přímou obdobu a analogická funkcionalita je řešena jiným způsobem.

<span id="page-27-0"></span>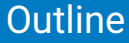

### 1 [Složení OS](#page-2-0)

### 2 [Služby OS](#page-11-0)

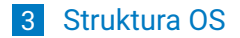

# <span id="page-28-0"></span>Vykonání služeb jádra OS

- Klasický monolitický OS
	- Non-process Kernel OS
	- **Procesy jen uživatelské a systémové programy**
	- Jádro OS je prováděno jako monolitický (byť velmi složitý) program v privilegovaném režimu
		- "USB MIDI má přístup ke klíči k šifrování disku :-)" CVE-2016-2384

Služba jádra OS je typicky implementována jako kód v jádře, běžící jako přerušení využívající paměťový prostor volajícího programu

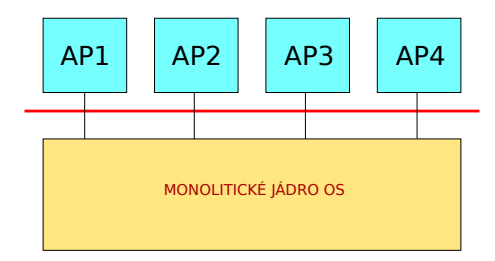

## <span id="page-29-0"></span>Procesově orientované jádro OS

- OS je soustavou systémových procesů
- Funkcí jádra je tyto procesy separovat ale umožnit přitom jejich kooperaci
	- **Minimum funkcí je potřeba dělat v privilegovaném režimu**
	- Jádro pouze ústředna pro přepojování zpráv
	- Řešení snadno implementovatelné i na multiprocesorech
- Malé jádro ⇒ mikrojádro ( $\mu$ -jádro) (microkernel)

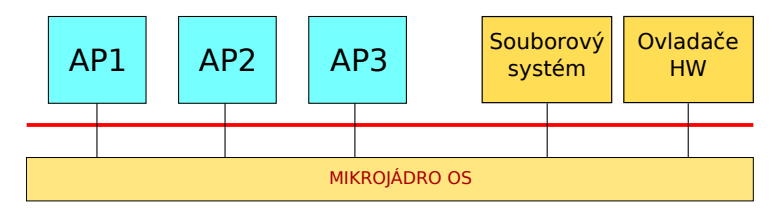

# <span id="page-30-0"></span>Porovnání JOS

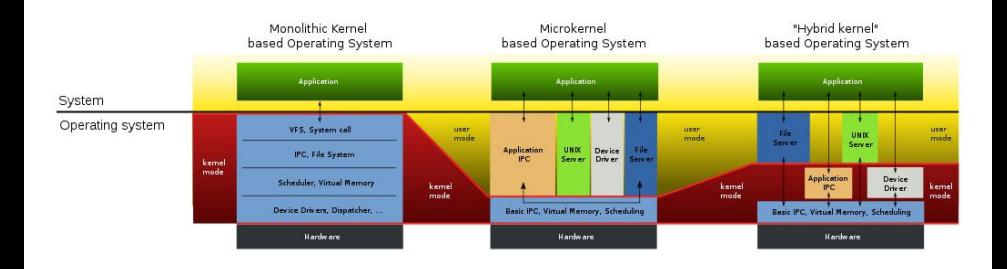

## <span id="page-31-0"></span>Mikrojádro – vlastnosti

- OS se snáze přenáší na nové hardwarové architektury,
	- $\blacksquare$   $\mu$ -jádro je malé
- Vyšší spolehlivost modulární řešení
	- moduly jsou snáze testovatelné
- Vyšší bezpečnost
	- méně kódu se běží v privilegovaném režimu
- **Pružnější, snáze rozšiřitelné řešení** 
	- snadné doplňování nových služeb a rušení nepotřebných
- Služby jsou poskytovány unifikovaně
	- výměnou zpráv
- **Přenositelné řešení** 
	- **při implementaci na novou hardwarovou platformu stačí změnit**  $\mu$ **-jádro**
- **Podpora distribuovanosti** 
	- výměna zpráv je implementována v síti i uvnitř systému
- **Podpora objektově-orientovaného přístupu** 
	- snáze definovatelná rozhraní mezi aplikacemi a  $\mu$ -jádrem
- To vše za cenu
	- zvýšené režie, volání služeb je nahrazeno výměnou zpráv mezi aplikačními a systémovými procesy

# <span id="page-32-0"></span>Příklad OS s  $\mu$ -jádrem

#### Windows XP (podle marketindových letáků MS)

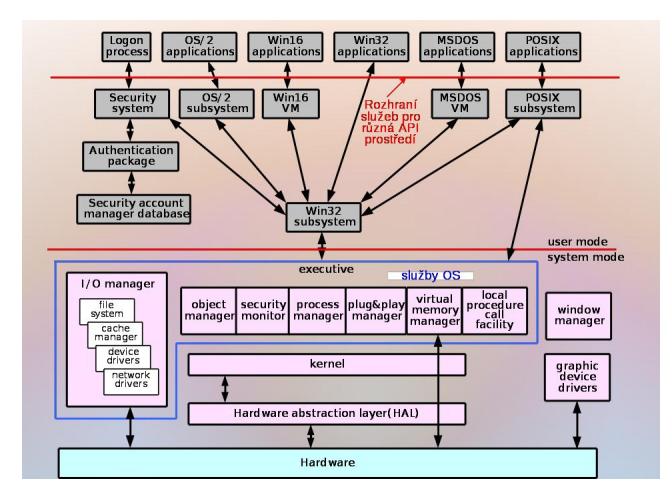

# <span id="page-33-0"></span>L4Re – OS se skutečným  $\mu$ -jádrem

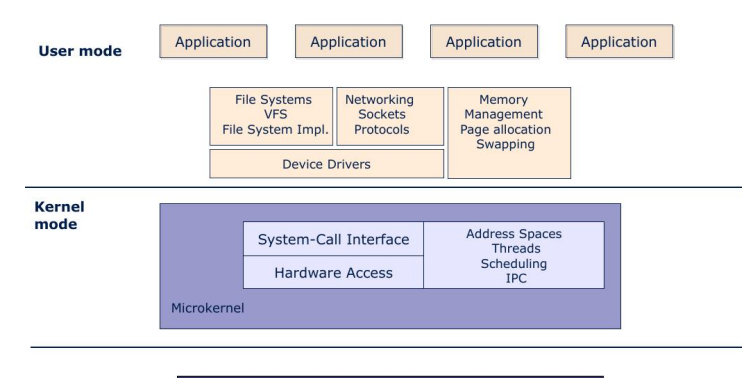

Hardware CPU, Memory, PCI, Devices

http://os.inf.tu-dresden.de http://www.kernkonzept.com/

## <span id="page-34-0"></span>Genode – OS se skutečným  $\mu$ -jádrem

Jeden z cílů: Omezit velikost "Trustued computing base" http://genode.org/

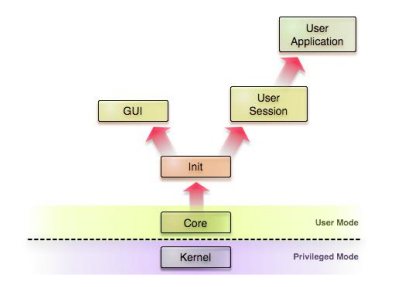

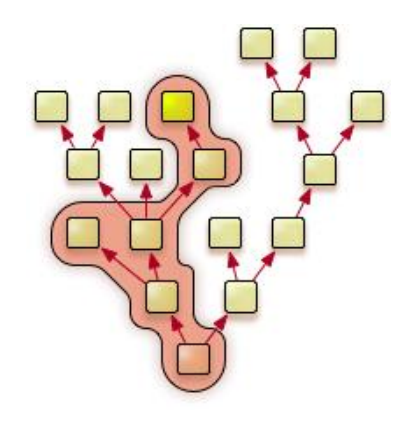

# <span id="page-35-0"></span>NOVA –  $\mu$ -jádro

Systémová volání OS NOVA:

- $\blacksquare$  call
- $\blacksquare$  reply
- create\_pd
- create\_ec
- create\_sc
- create\_pt
- create\_sm
- $\blacksquare$  revoke
- $\blacksquare$  lookup
- $\blacksquare$  ec\_ctrl
- $\blacksquare$  sc\_ctrl
- pt\_ctrl
- **■** sm\_ctrl
- assign\_pci
- assign\_gsi

Výukový OS – bude používán na cvičení

- Víc systémových volání opravdu nemá
- $\blacksquare$  PD protection domain proces
- $\blacksquare$  EC execution context
- $\blacksquare$  SC scheduling context
- $\blacksquare$  PT portal
- $\blacksquare$  SM semafor

# <span id="page-36-0"></span>Závěr

OS mohou (ale nemusí) být funkčně velmi složité

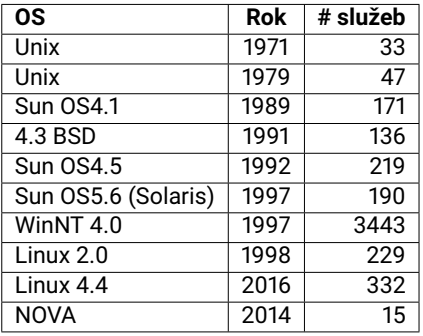

Počty cyklů CPU spotřebovaných ve WinXP při

- Zaslání zprávy mezi procesy: 6K-120K (dle použité metody)
- Vytvoření procesu: 3M
- Vytvoření vlákna: 100K
- Vytvoření souboru: 60K
- Vytvoření semaforu: 10K–30K
- Nahrání DLL knihovny" 3M
- Obsluha přerušení/výjimky: 100K-2M
- **Přístup do systémové databáze** (Registry) : 20K

Počty cyklů CPU spotřebovaných v OS NOVA při

■ Zaslání zprávy mezi procesy: 300-600 (dle použité metody)

## <span id="page-37-0"></span>Závěr

OS jsou velmi rozsáhlé

Údaje jsou jen orientační, Microsoft data nezveřejňuje SLoC (Source Lines of Code) je velmi nepřesný údaj: Tentýž programový příkaz lze napsat na jediný nebo celou řadu řádků.

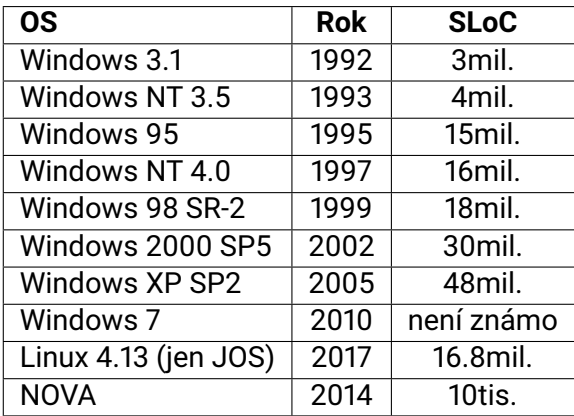